```
VAR
      Bit : ARRAY[ 0..31 ] OF BOOL; (* BOOL da testare *)
      Result : DWORD; (* DWORD risultato *)
      END_VAR
  1 (* ************************************************************************** *)
  2 (* ESEGUO CONVERSIONE DA BOOL A DWORD *)
  3 (* ************************************************************************** *)
  4
  5 (* Eseguo azzeramento risultato *)
  6 
  7 Result:=0; (* DWORD risultato *)
  8 
 9 (* Eseguo controllo stato di ogni bit. *)
 10 
 11 IF (Bit[0]) THEN Result:=Result OR 16#00000001; END_IF;
 12 IF (Bit[1]) THEN Result:=Result OR 16#00000002; END_IF;
 13 IF (Bit[2]) THEN Result:=Result OR 16#00000004; END_IF;
 14 IF (Bit[3]) THEN Result:=Result OR 16#00000008; END_IF;
 15 IF (Bit[4]) THEN Result:=Result OR 16#00000010; END_IF;
 16 IF (Bit[5]) THEN Result:=Result OR 16#00000020; END_IF;
 17 IF (Bit[6]) THEN Result:=Result OR 16#00000040; END_IF;
 18 IF (Bit[7]) THEN Result:=Result OR 16#00000080; END_IF;
 19 IF (Bit[8]) THEN Result:=Result OR 16#00000100; END_IF;
 20 IF (Bit[9]) THEN Result:=Result OR 16#00000200; END_IF;
 21 IF (Bit[10]) THEN Result:=Result OR 16#00000400; END_IF;
 22 IF (Bit[11]) THEN Result:=Result OR 16#00000800; END_IF;
 23 IF (Bit[12]) THEN Result:=Result OR 16#00001000; END_IF;
 24 IF (Bit[13]) THEN Result:=Result OR 16#00002000; END_IF;
 25 IF (Bit[14]) THEN Result:=Result OR 16#00004000; END_IF;
 26 IF (Bit[15]) THEN Result:=Result OR 16#00008000; END_IF;
 27 IF (Bit[16]) THEN Result:=Result OR 16#00010000; END_IF;
 28 IF (Bit[17]) THEN Result:=Result OR 16#00020000; END_IF;
 29 IF (Bit[18]) THEN Result:=Result OR 16#00040000; END_IF;
 30 IF (Bit[19]) THEN Result:=Result OR 16#00080000; END_IF;
 31 IF (Bit[20]) THEN Result:=Result OR 16#00100000; END_IF;
 32 IF (Bit[21]) THEN Result:=Result OR 16#00200000; END_IF;
 33 IF (Bit[22]) THEN Result:=Result OR 16#00400000; END_IF;
 34 IF (Bit[23]) THEN Result:=Result OR 16#00800000; END_IF;
 35 IF (Bit[24]) THEN Result:=Result OR 16#01000000; END_IF;
 36 IF (Bit[25]) THEN Result:=Result OR 16#02000000; END_IF;
 37 IF (Bit[26]) THEN Result:=Result OR 16#04000000; END_IF;
 38 IF (Bit[27]) THEN Result:=Result OR 16#08000000; END_IF;
 39 IF (Bit[28]) THEN Result:=Result OR 16#10000000; END_IF;
 40 IF (Bit[29]) THEN Result:=Result OR 16#20000000; END_IF;
 41 IF (Bit[30]) THEN Result:=Result OR 16#40000000; END_IF;
 42 IF (Bit[31]) THEN Result:=Result OR 16#80000000; END_IF;
 43 
 44 (* [End of file] *)
 45
 46
```
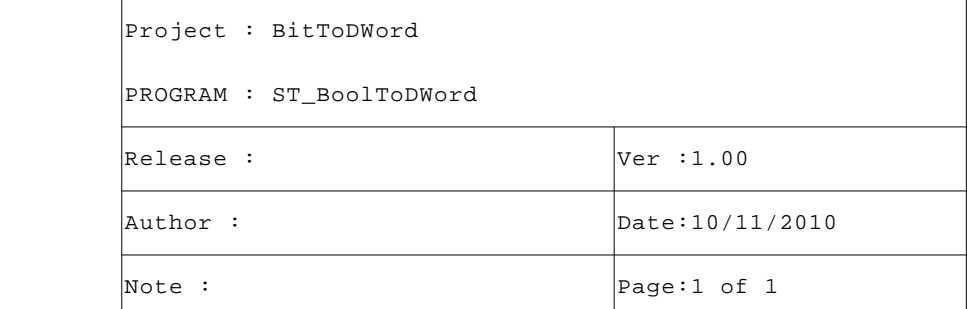

```
VAR
Bit : ARRAY[ 0..31 ] OF BOOL; (* BOOL risultato *)
Value : DWORD; (* DWORD da testare *)
END_VAR
```

```
 1 (* ************************************************************************** *)
  2 (* ESEGUO CONVERSIONE DA BOOL A DWORD *)
  3 (* ************************************************************************** *)
  4 
  5 (* Eseguo set di ogni bit. *)
  6 
  7 Bit[0]:=((Value AND 16#00000001) > 0);
  8 Bit[1]:=((Value AND 16#00000002) > 0);
  9 Bit[2]:=((Value AND 16#00000004) > 0);
 10 Bit[3]:=((Value AND 16#00000008) > 0);
 11 Bit[4]:=((Value AND 16#00000010) > 0);
 12 Bit[5]:=((Value AND 16#00000020) > 0);
 13 Bit[6]:=((Value AND 16#00000040) > 0);
 14 Bit[7]:=((Value AND 16#00000080) > 0);
 15 Bit[8]:=((Value AND 16#00000100) > 0);
 16 Bit[9]:=((Value AND 16#00000200) > 0);
 17 Bit[10]:=((Value AND 16#00000400) > 0);
 18 Bit[11]:=((Value AND 16#00000800) > 0);
 19 Bit[12]:=((Value AND 16#00001000) > 0);
 20 Bit[13]:=((Value AND 16#00002000) > 0);
 21 Bit[14]:=((Value AND 16#00004000) > 0);
 22 Bit[15]:=((Value AND 16#00008000) > 0);
 23 Bit[16]:=((Value AND 16#00010000) > 0);
 24 Bit[17]:=((Value AND 16#00020000) > 0);
 25 Bit[18]:=((Value AND 16#00040000) > 0);
 26 Bit[19]:=((Value AND 16#00080000) > 0);
 27 Bit[20]:=((Value AND 16#00100000) > 0);
 28 Bit[21]:=((Value AND 16#00200000) > 0);
 29 Bit[22]:=((Value AND 16#00400000) > 0);
 30 Bit[23]:=((Value AND 16#00800000) > 0);
 31 Bit[24]:=((Value AND 16#01000000) > 0);
 32 Bit[25]:=((Value AND 16#02000000) > 0);
 33 Bit[26]:=((Value AND 16#04000000) > 0);
 34 Bit[27]:=((Value AND 16#08000000) > 0);
 35 Bit[28]:=((Value AND 16#10000000) > 0);
 36 Bit[29]:=((Value AND 16#20000000) > 0);
 37 Bit[30]:=((Value AND 16#40000000) > 0);
 38 Bit[31]:=((Value AND 16#80000000) > 0);
 39 
 40 (* [End of file] *)
 41
 42
```
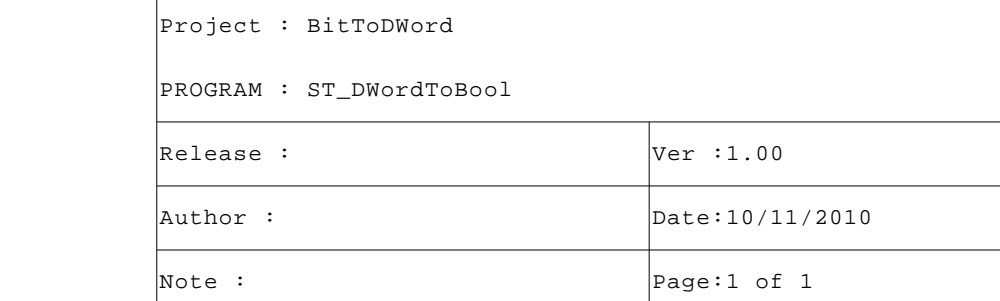

```
VAR
Bit : ARRAY[ 0..31 ] OF BOOL; (* BOOL da testare *)
Result : DWORD; (* DWORD risultato *)
END_VAR
```
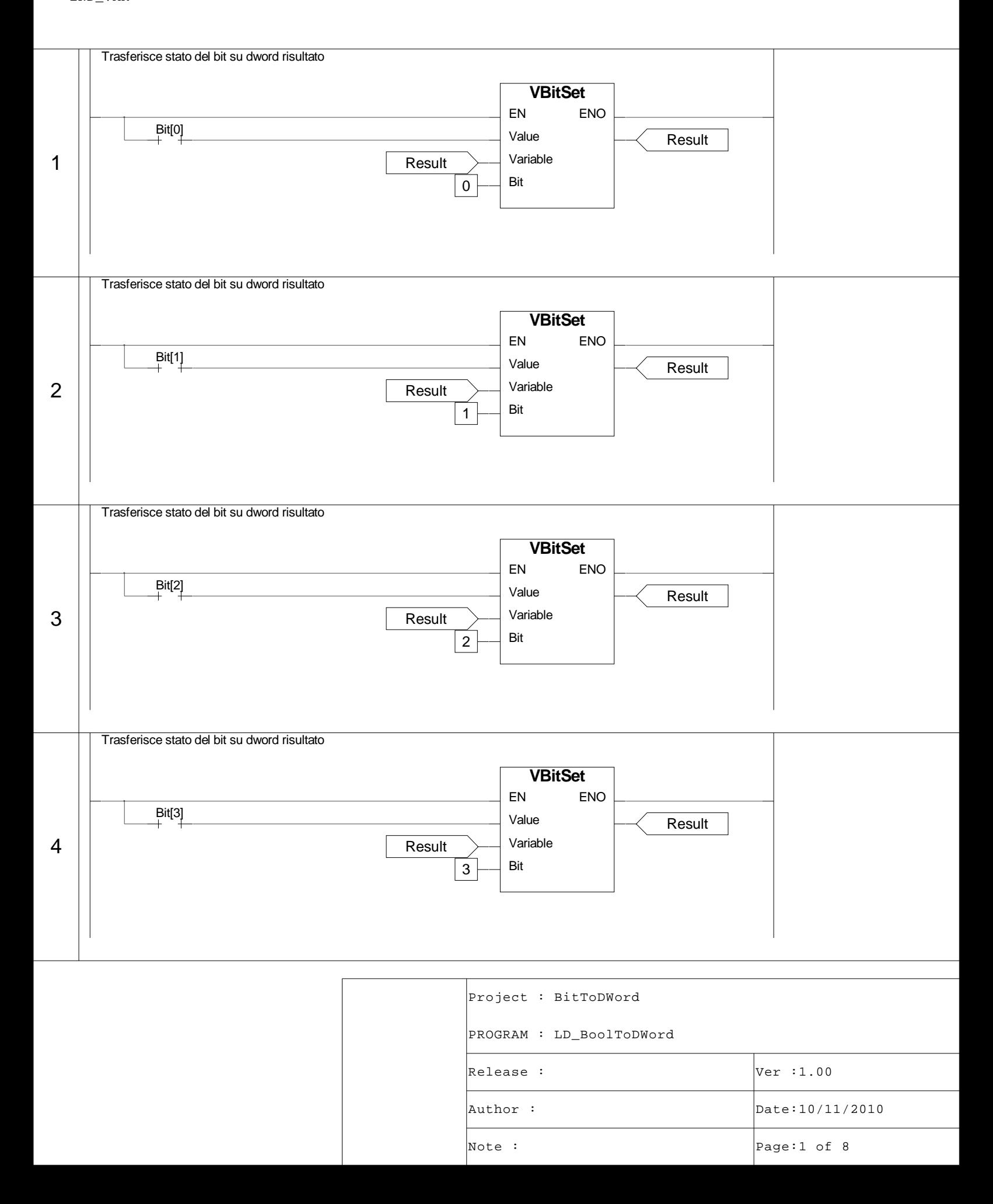

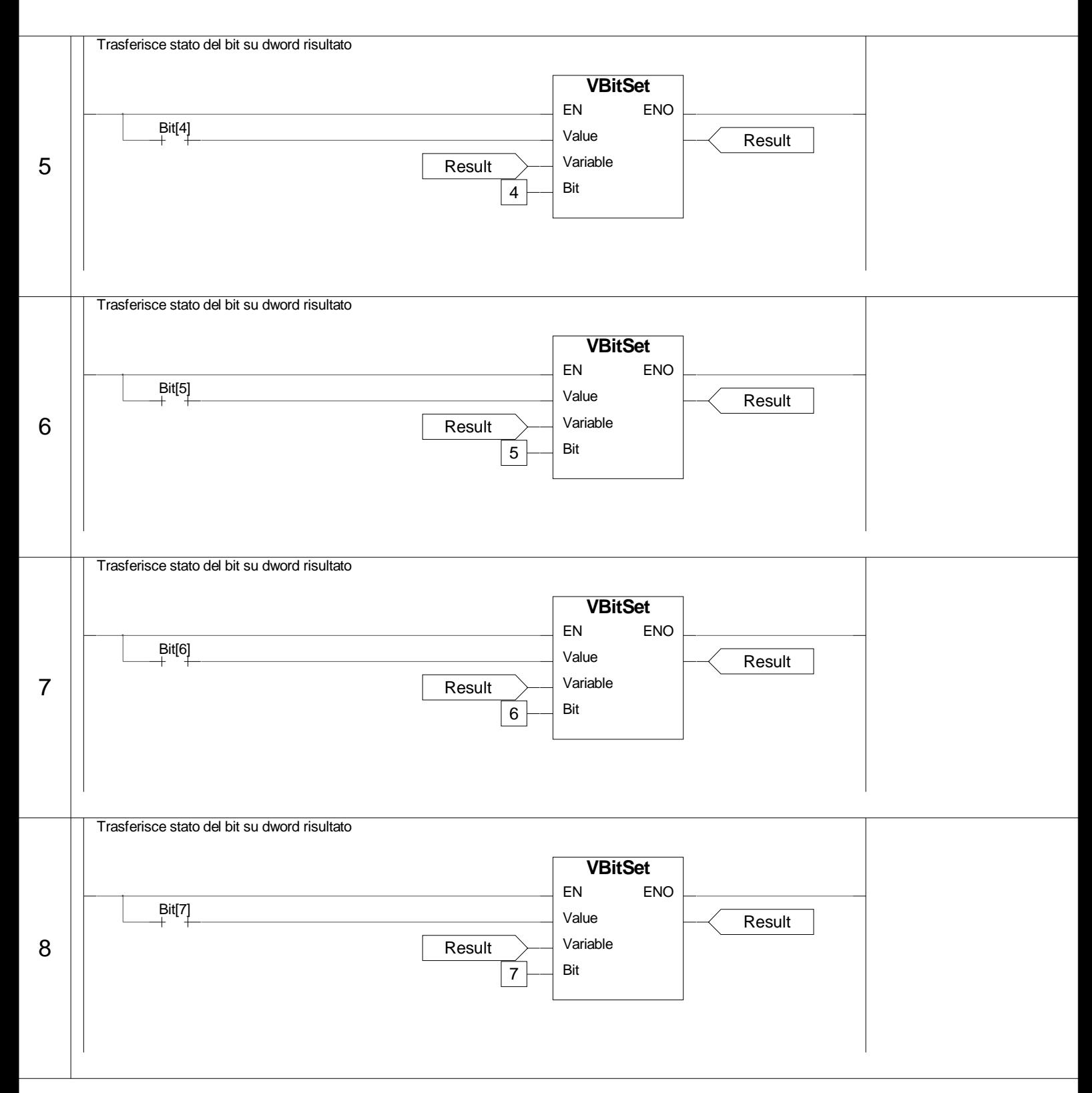

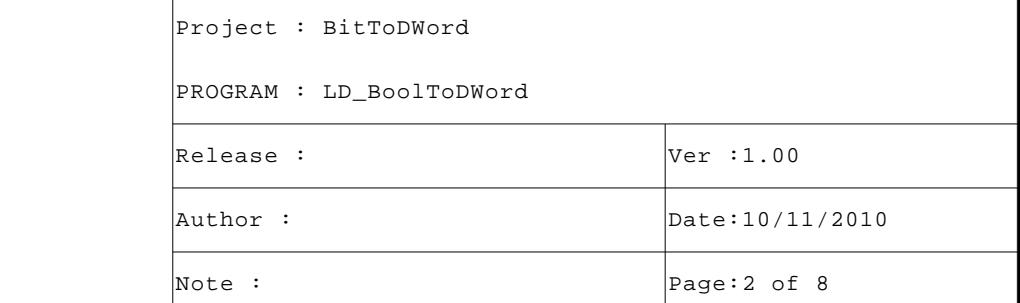

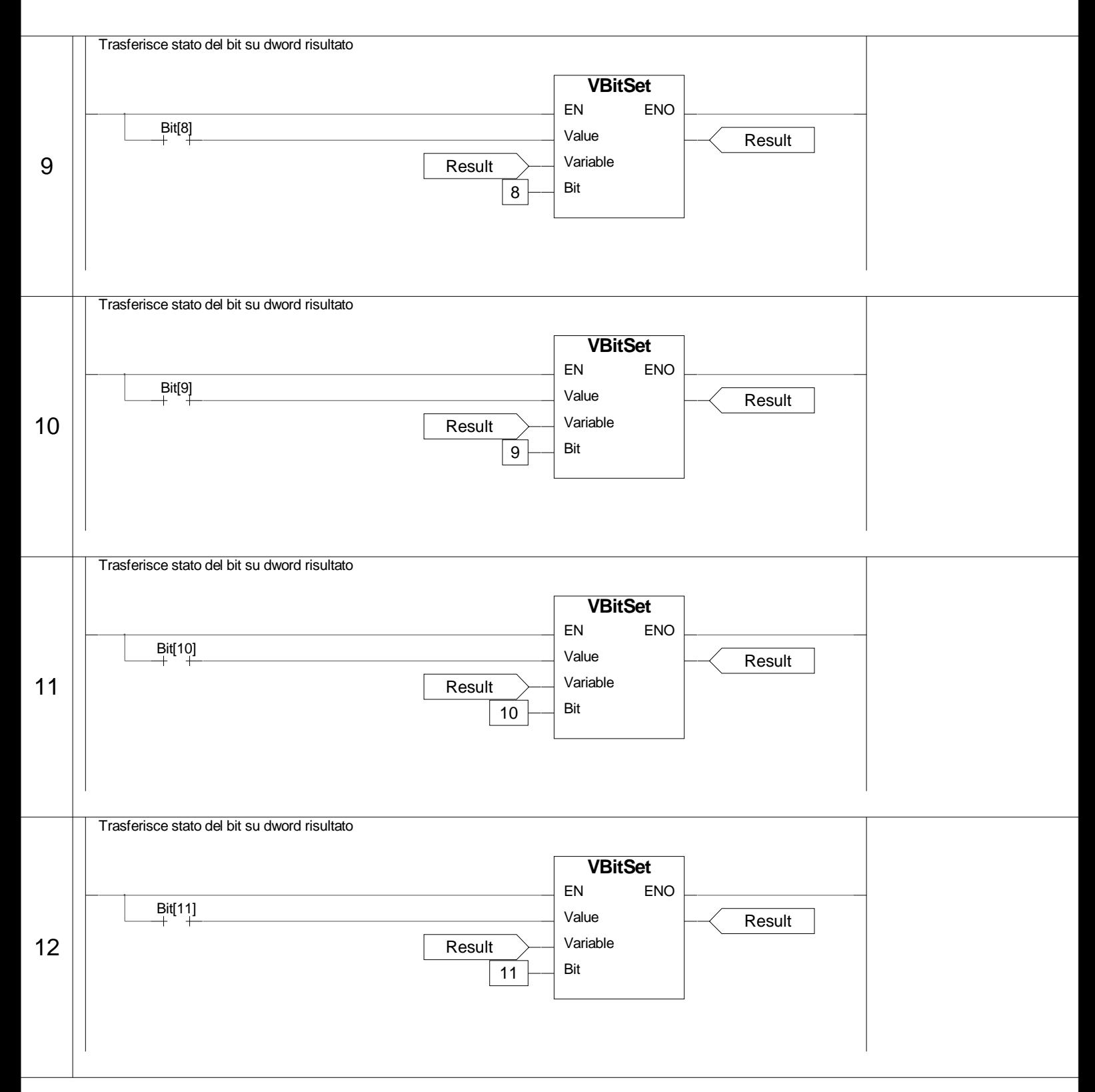

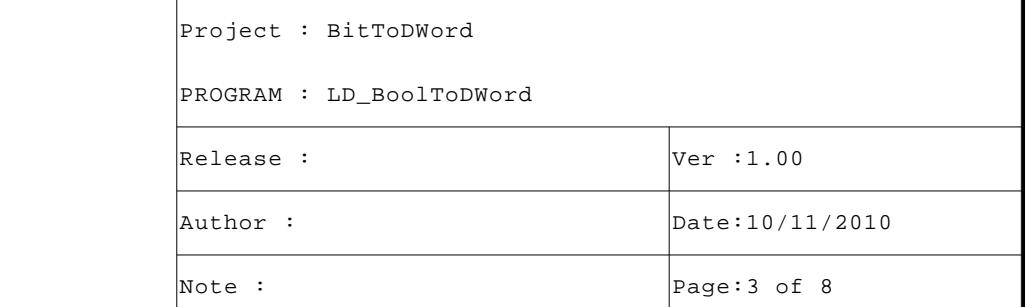

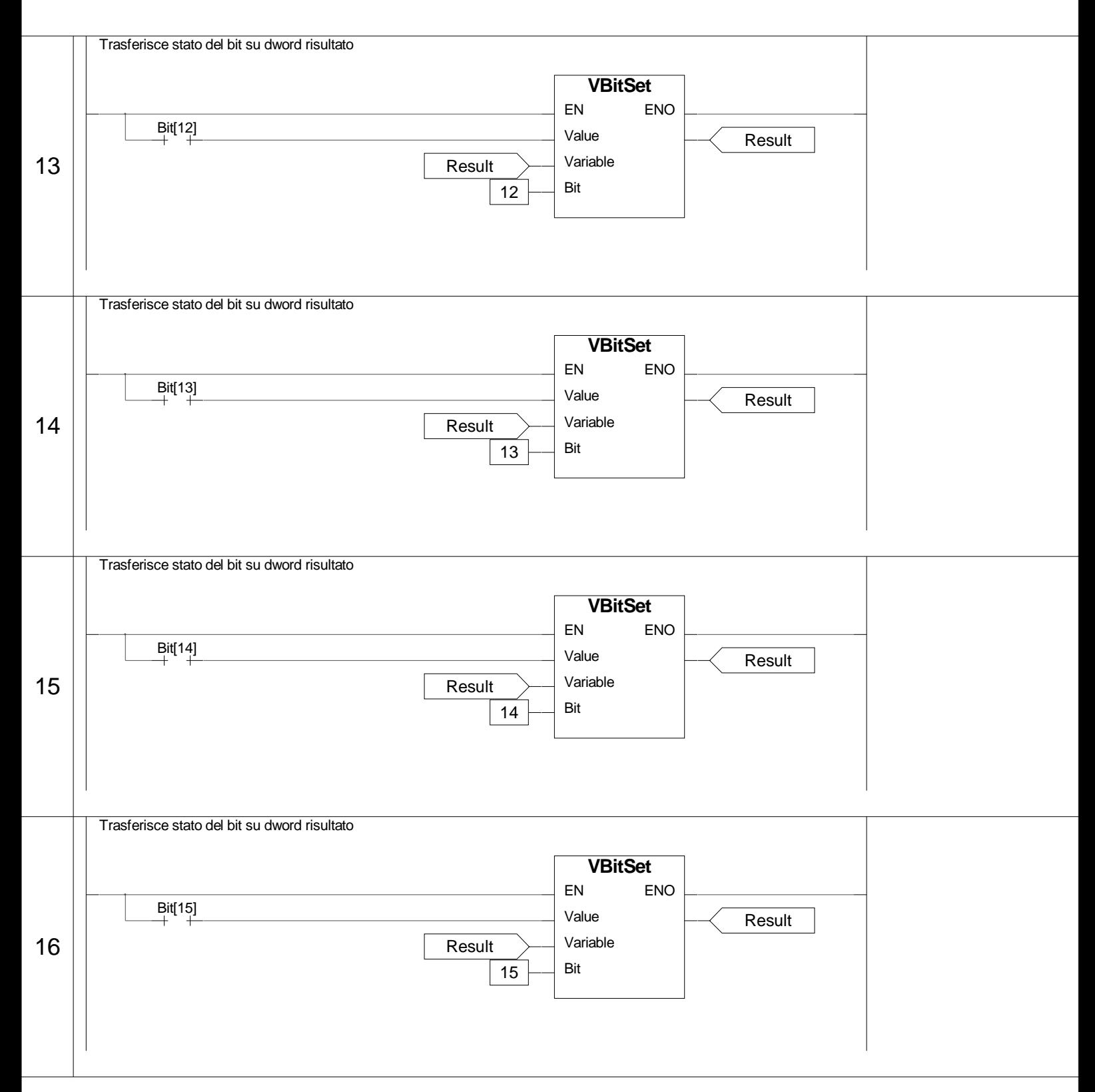

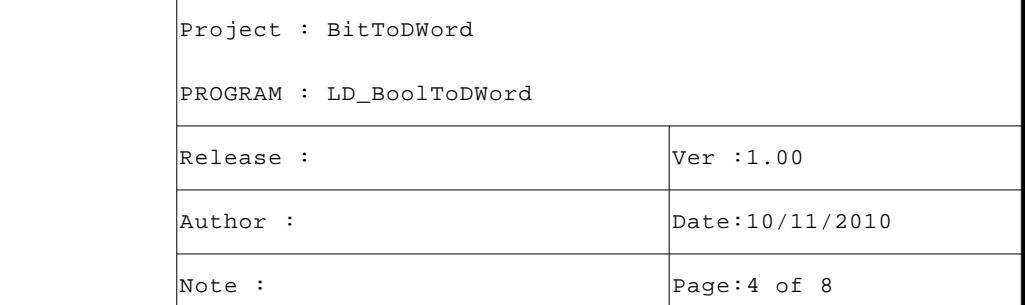

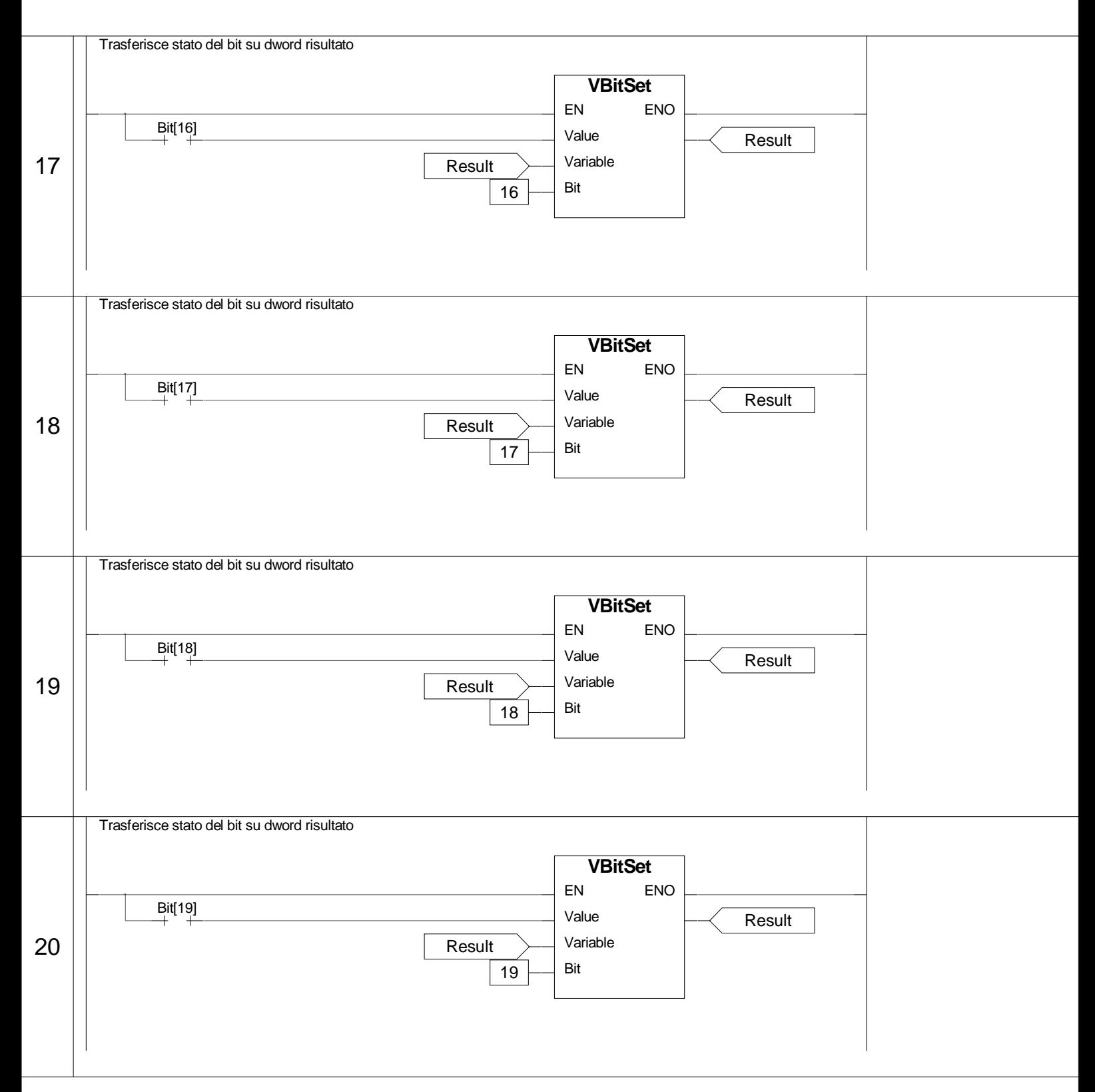

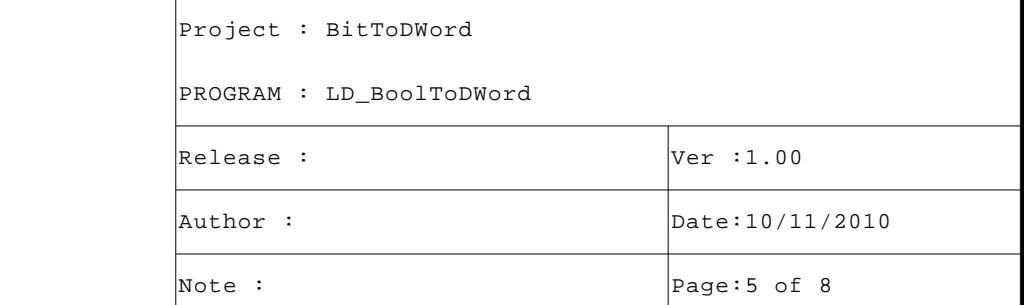

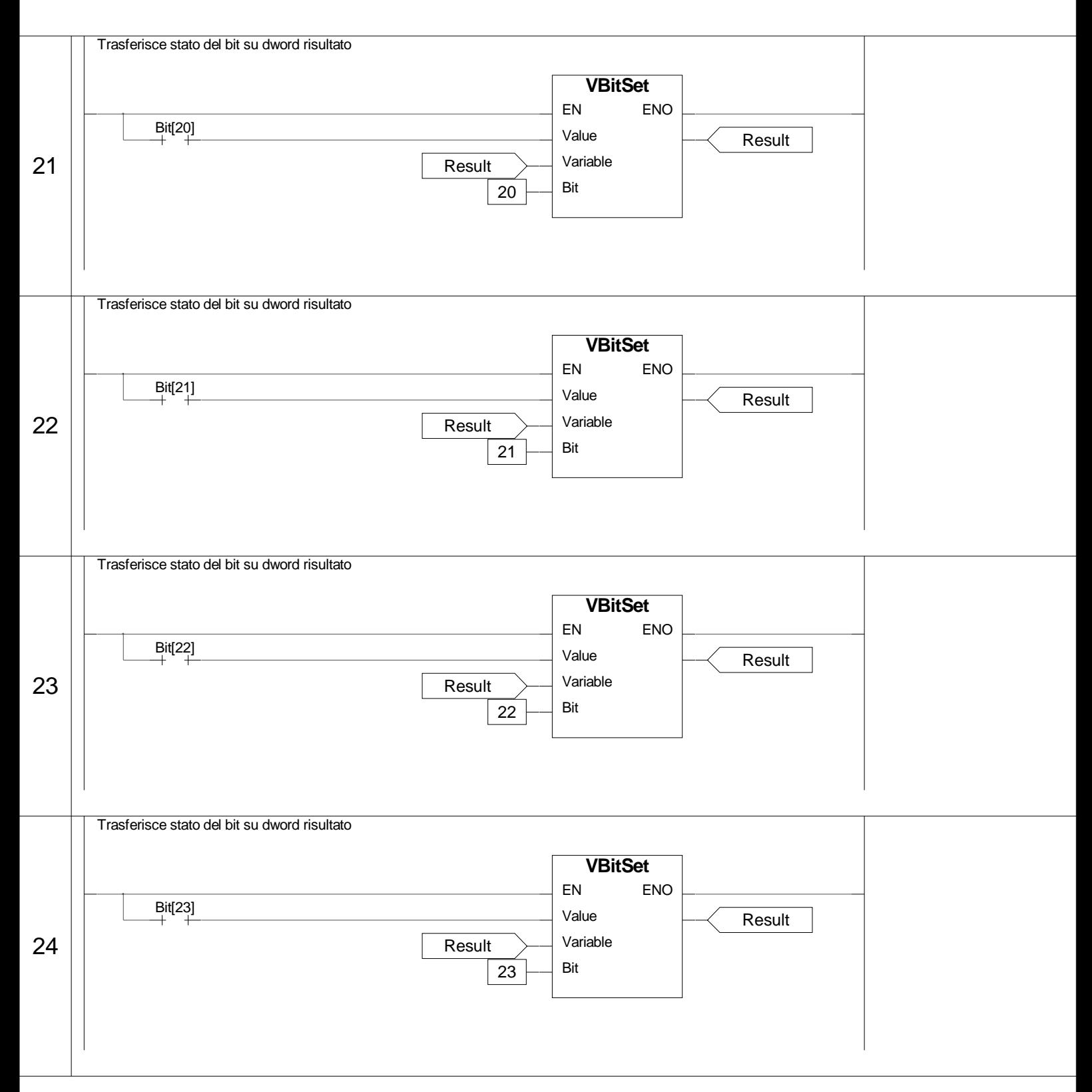

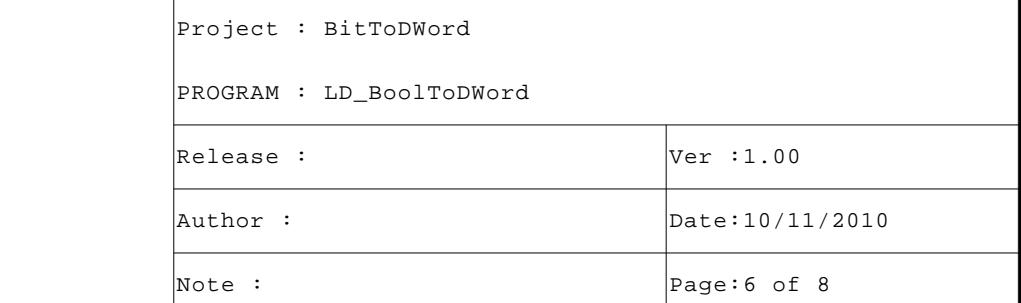

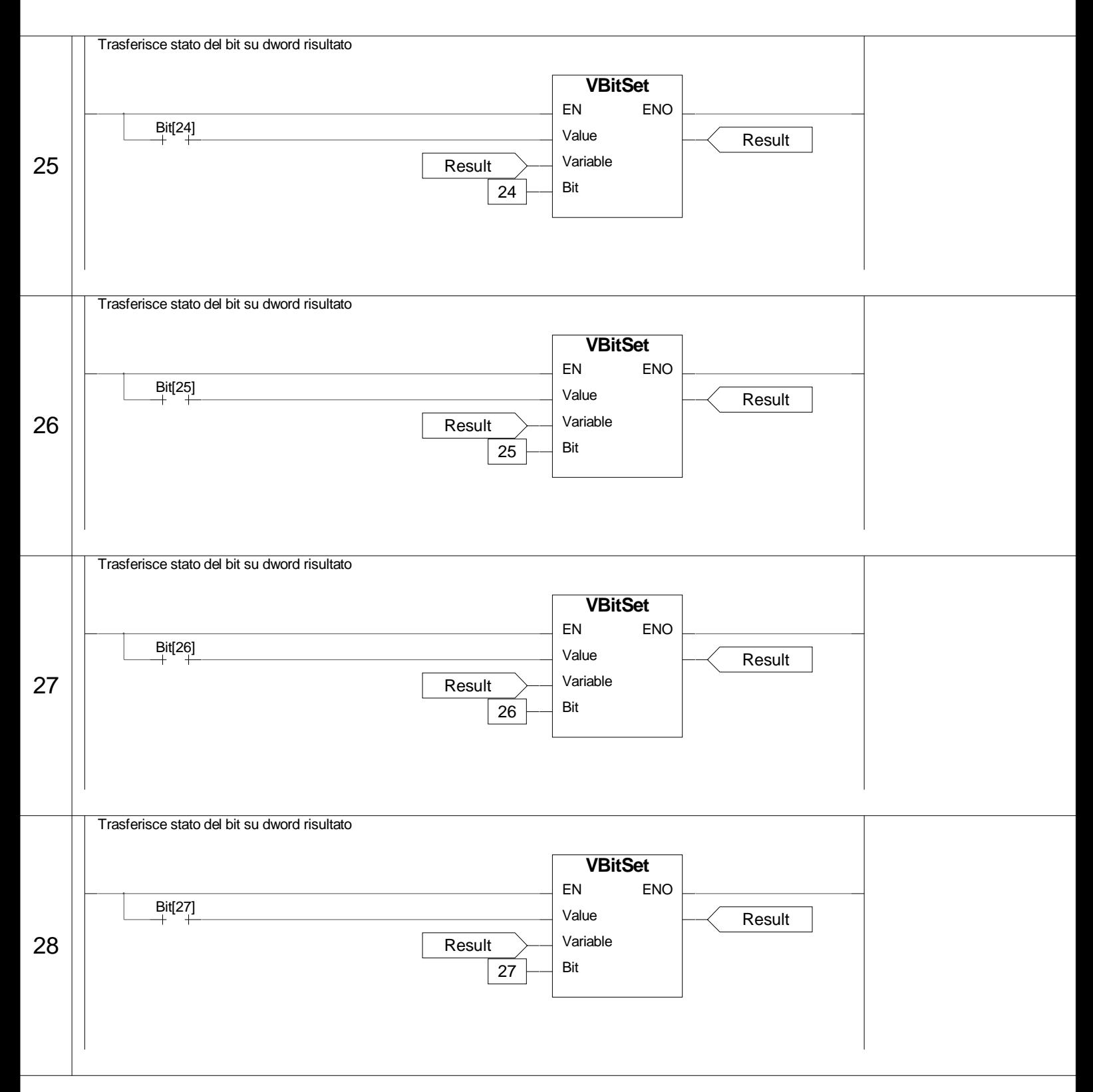

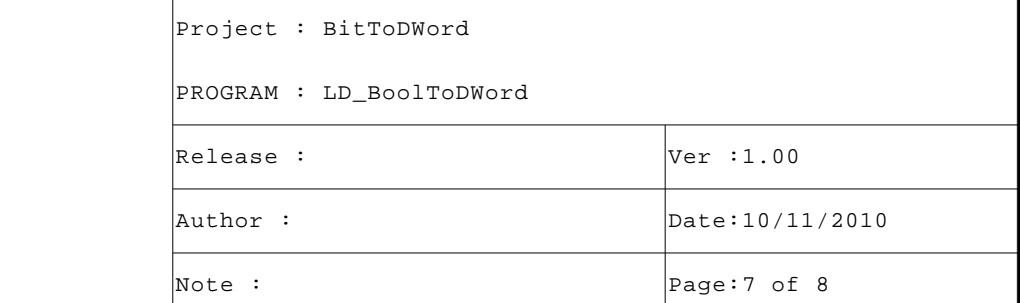

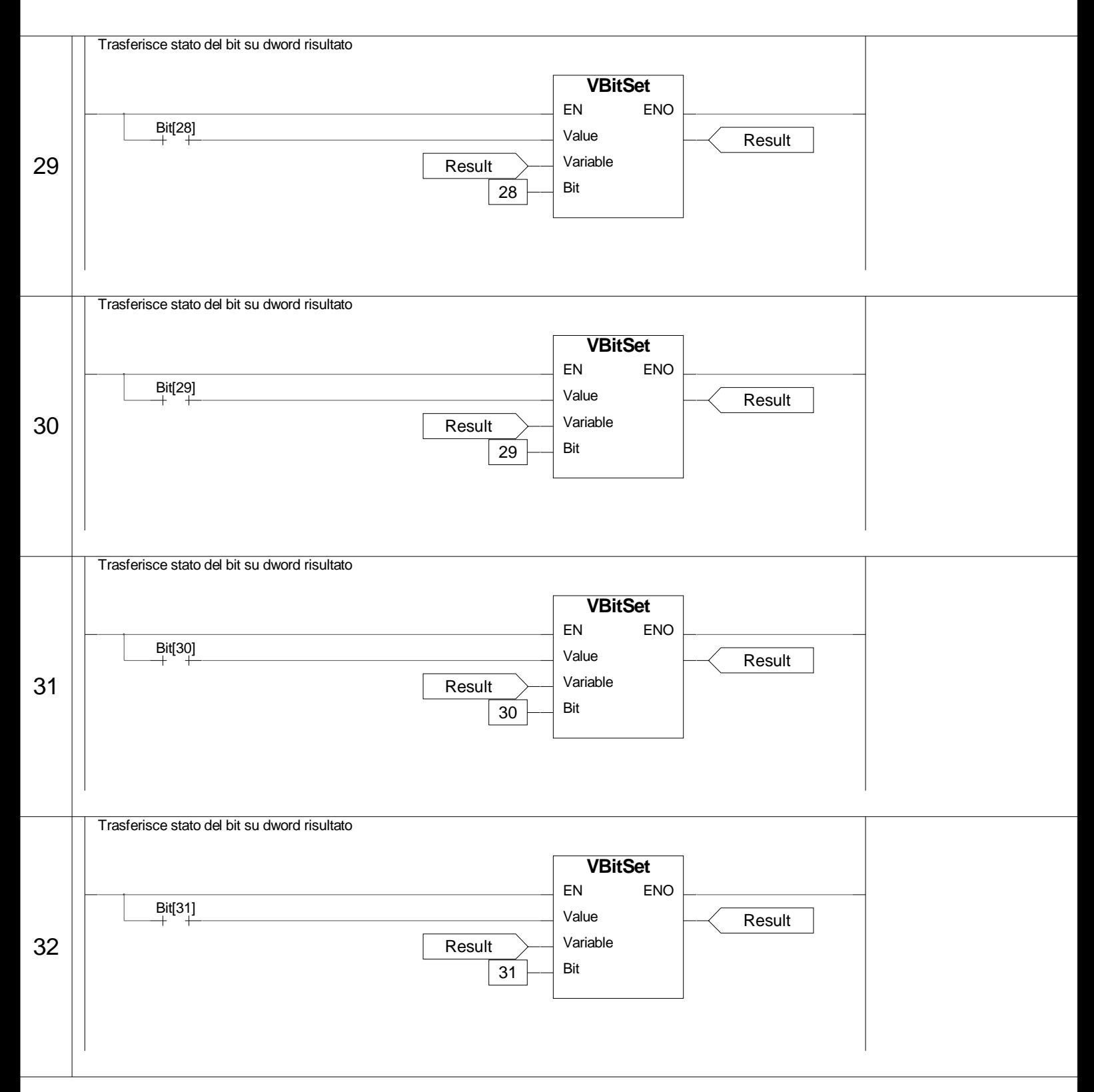

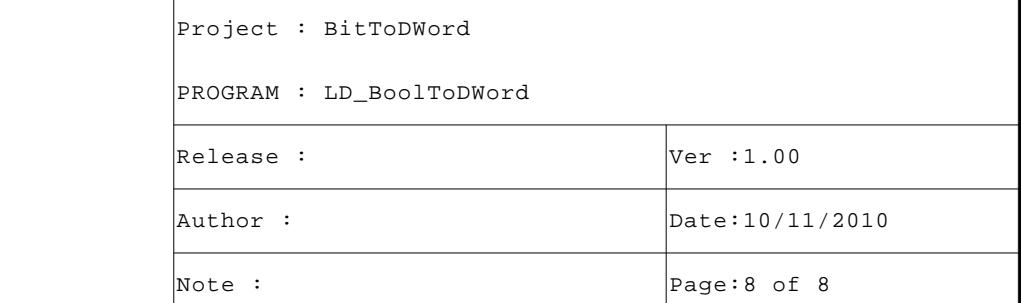

```
VAR
Value : DWORD; (* DWORD da testare *)
Bit : ARRAY[ 0..31 ] OF BOOL; (* BOOL risultato *)
Dummy : BOOL; (* Dummy variable *)
END_VAR
```
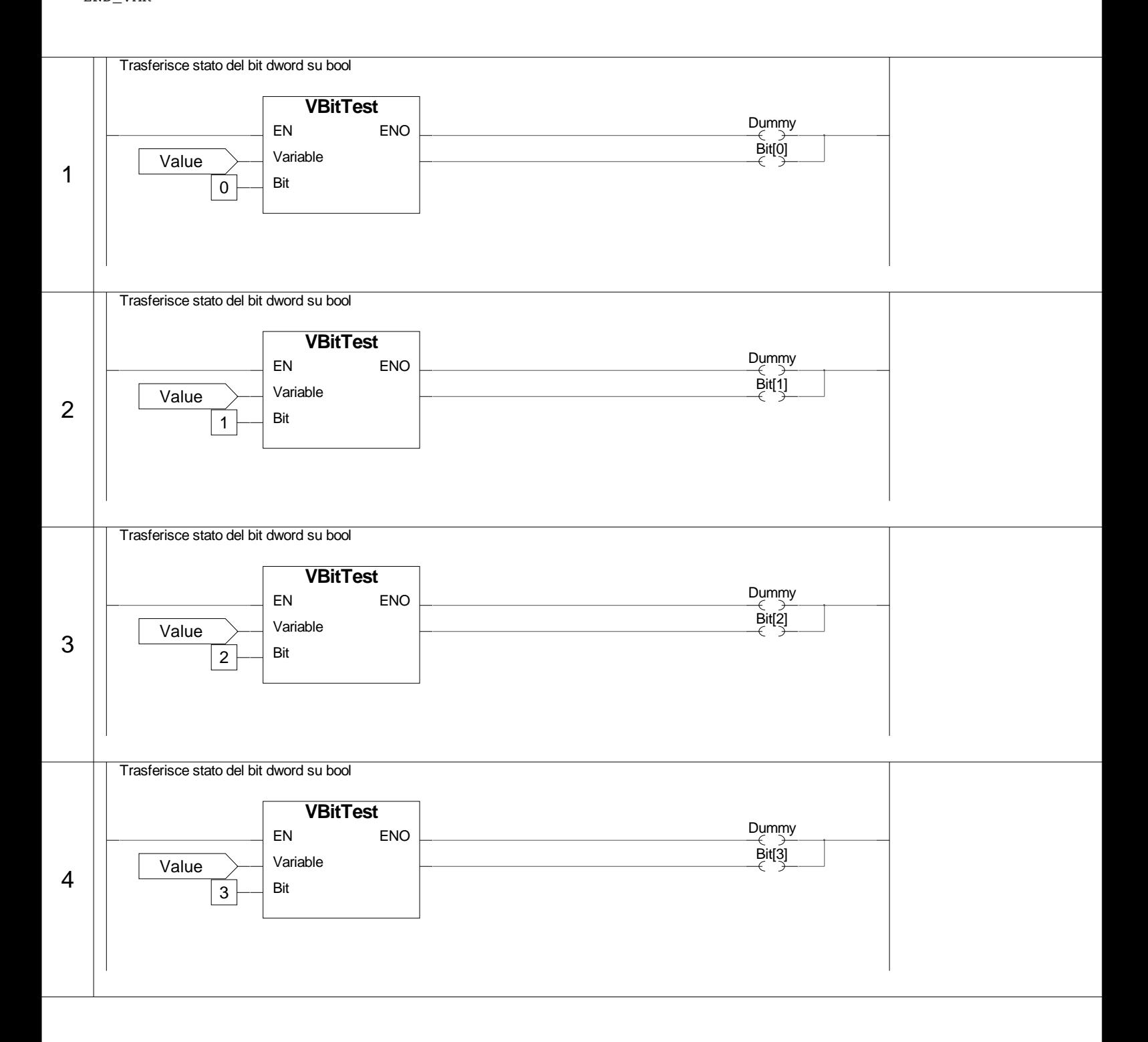

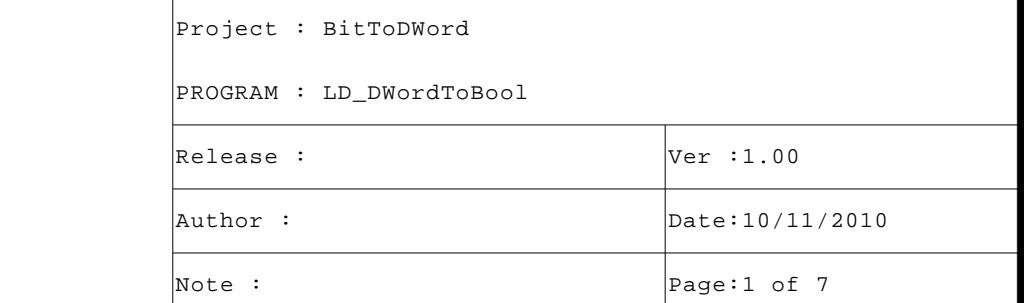

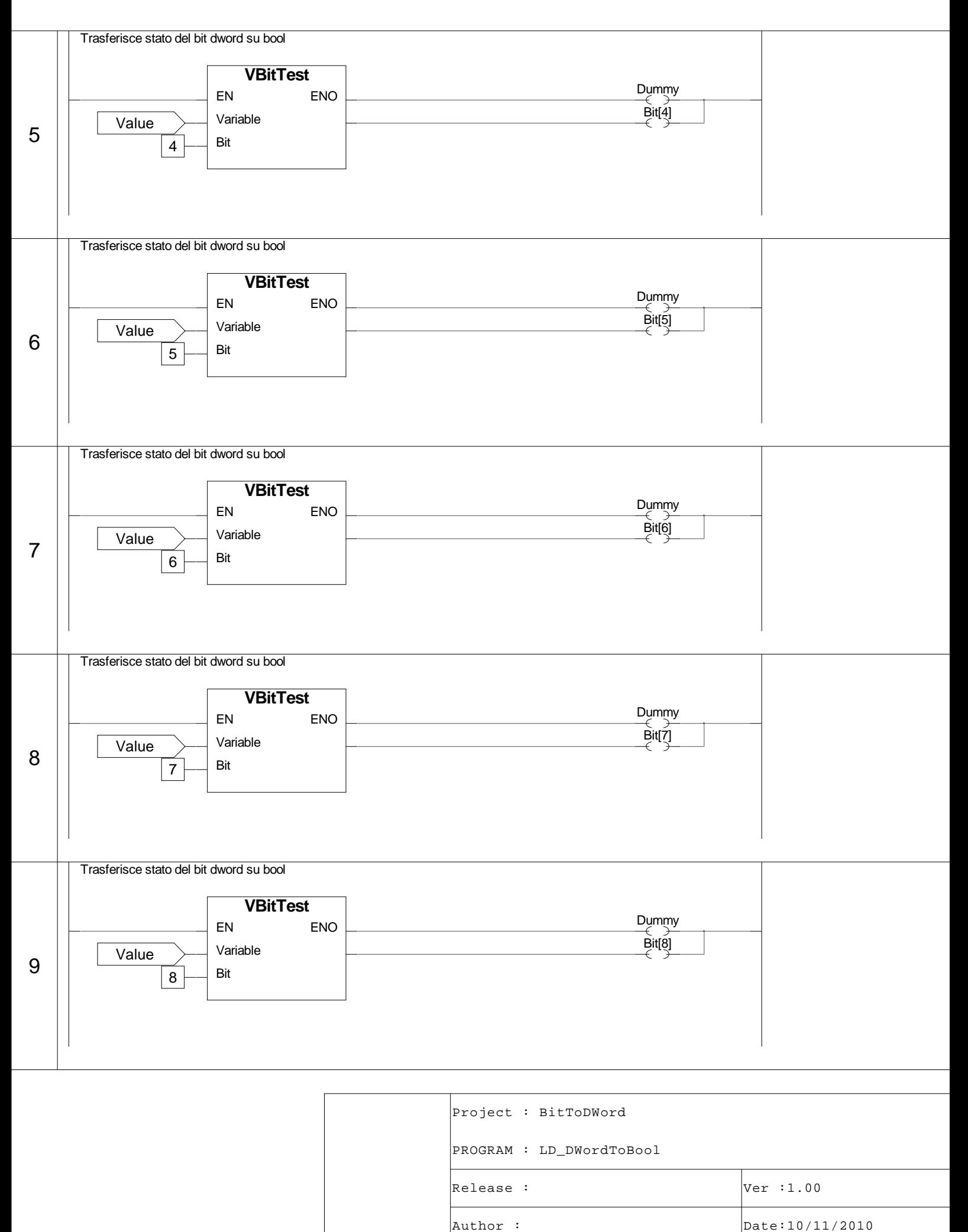

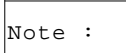

Page:2 of 7

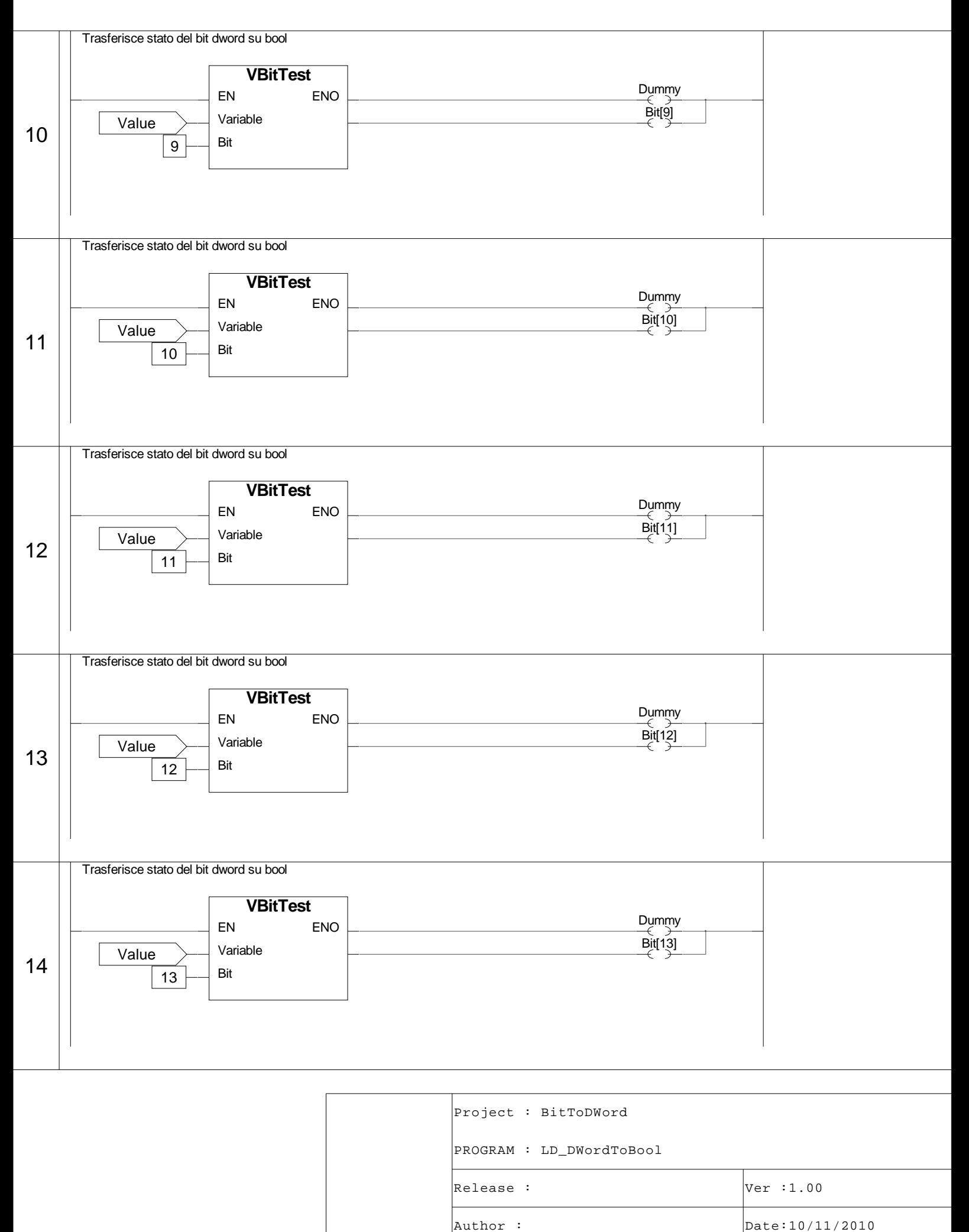

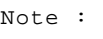

Page:3 of 7

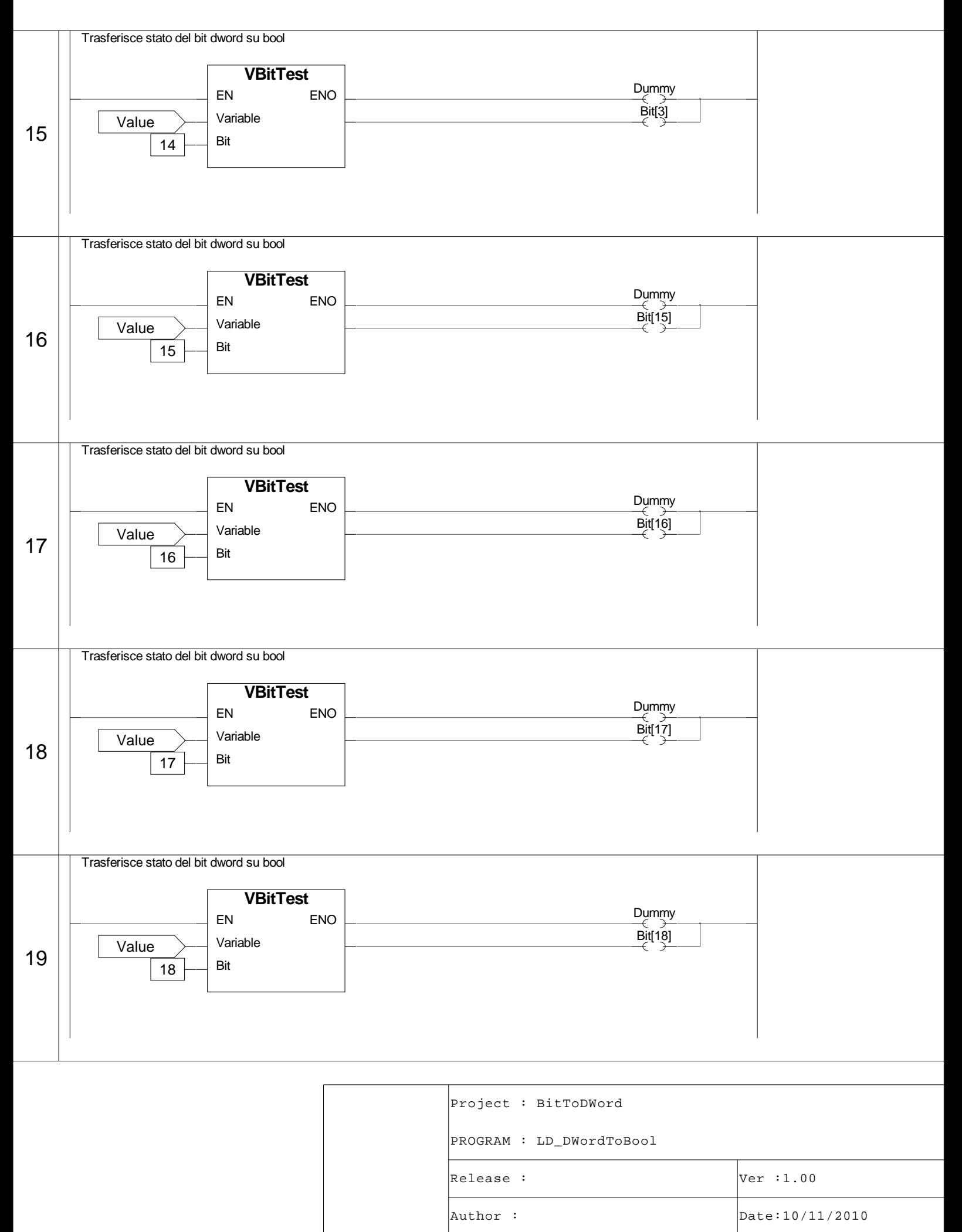

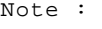

Page:4 of 7

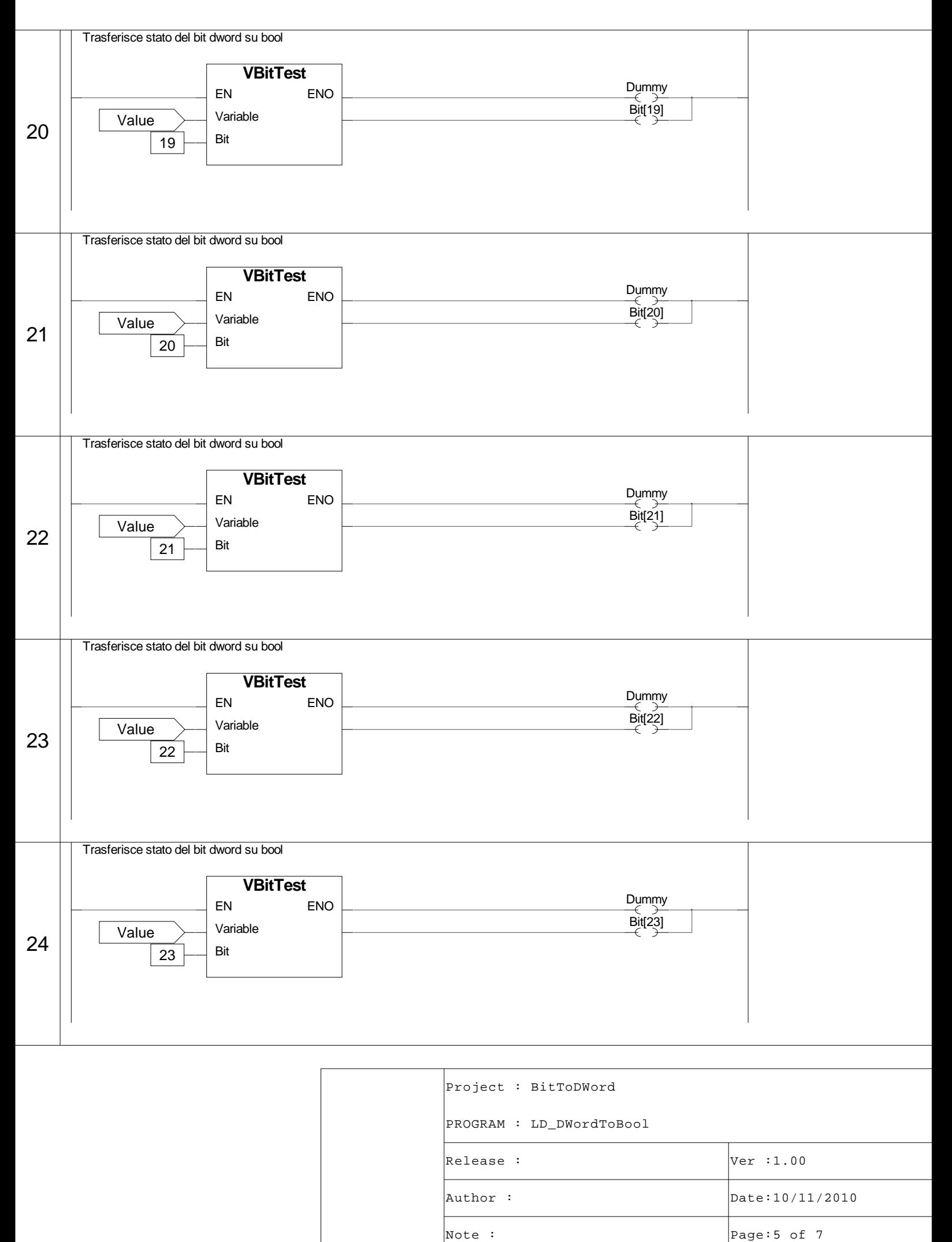

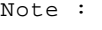

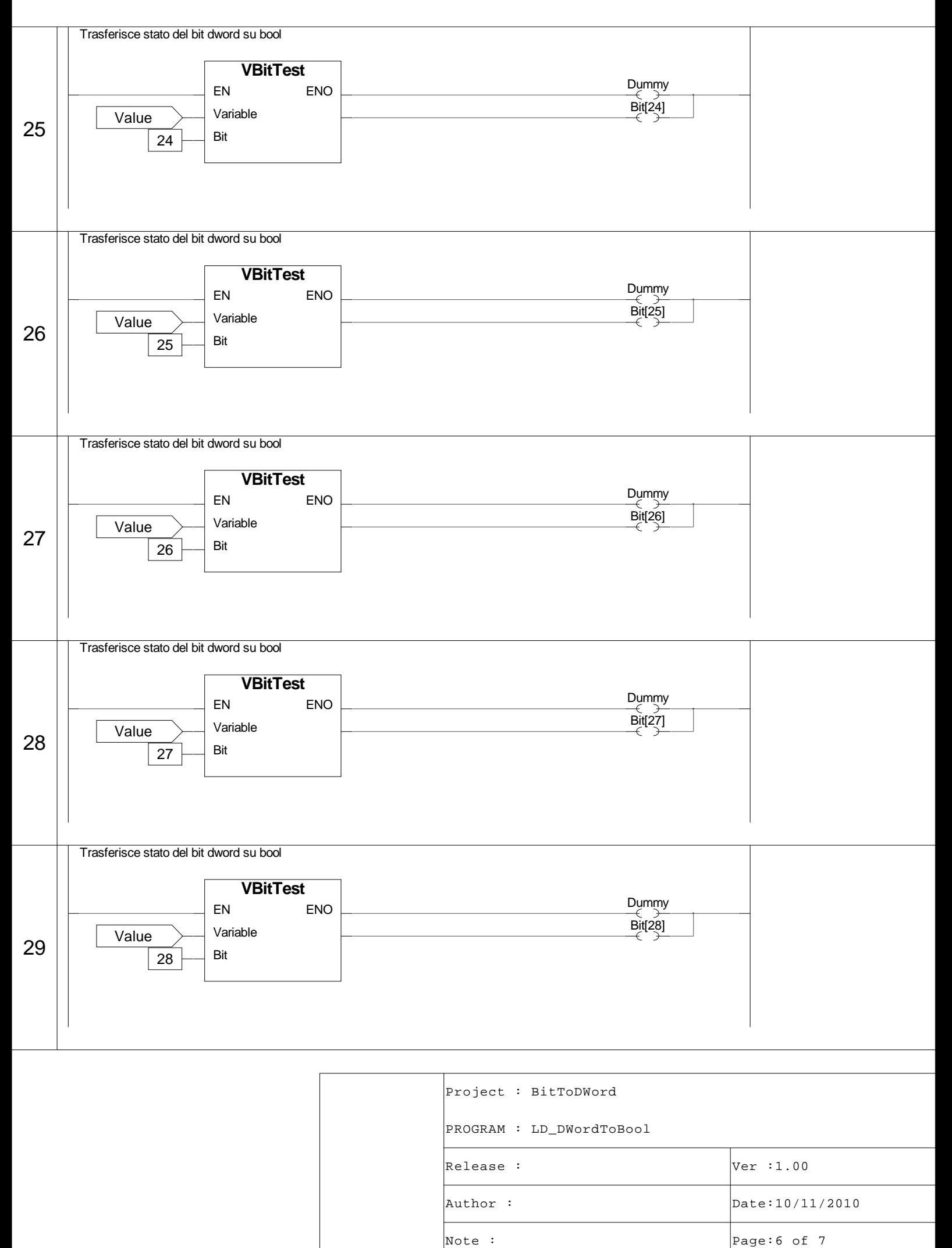

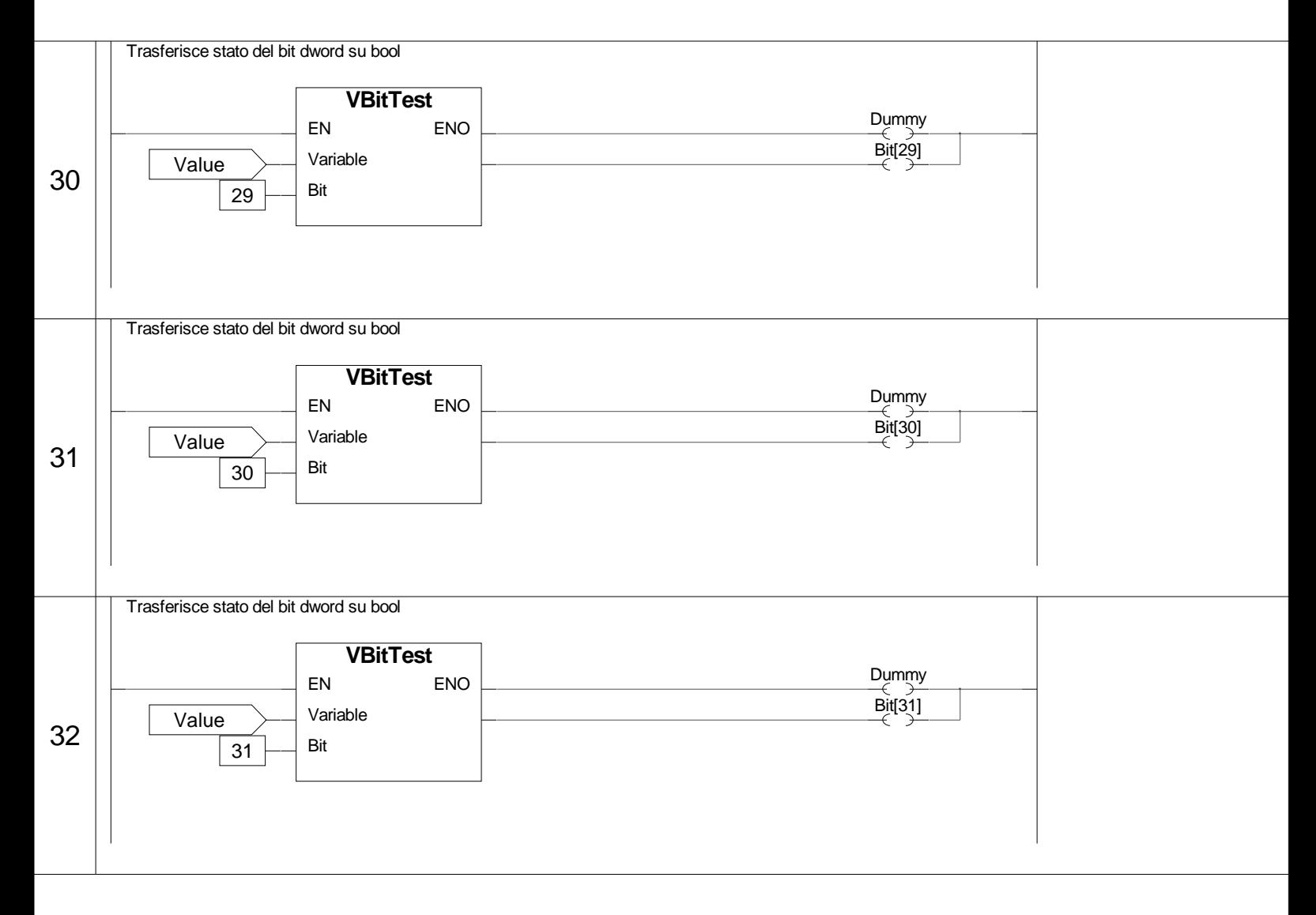

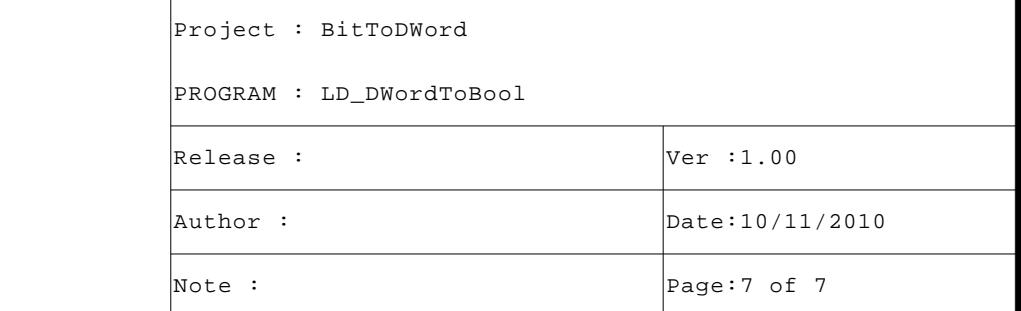